# Perfopticon: Visual Query Analysis for Distributed Databases

Dominik Moritz, Daniel Halperin, Bill Howe, and Jeffrey Heer Computer Science & Engineering, University of Washington

CPSC 547
Thursday, November 12
By: Dmitry Tebaykin

### **Overview**

- 1. Introduction into SQL and databases
- 2. Why is this paper important?
- 3. The 4 views of Perfopticon (with analysis and pictures)
- 4. Could you use Perfopticon?
- 5. Conclusions

#### 1. Introduction into SQL and databases

#### In our case:

<u>Database</u> - tables of data joined

<u>SQL</u> - language for talking to databases

### **Examples of questions:**

- "What is the age of every student in UBC?"
- "How many people are taking CS547 this term?"

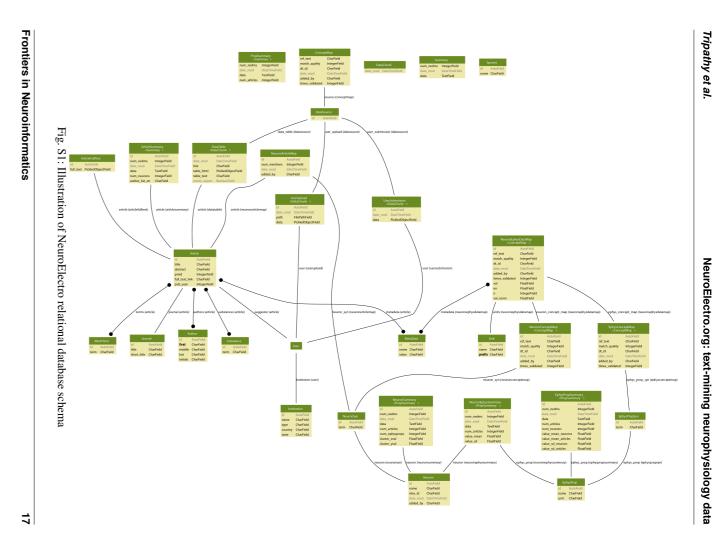

### 1. Introduction into SQL and databases

### Distributed database system:

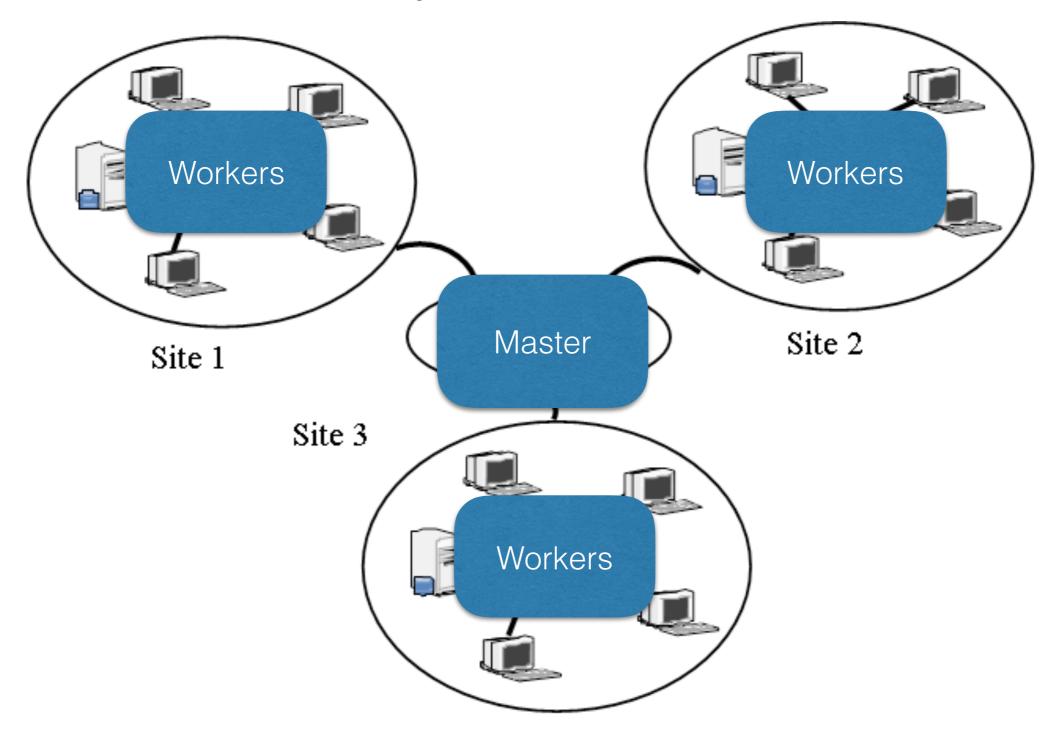

https://cnx.org/resources/0d203a416b87d2bed544825664c14614602f9385/graphics8.png

# 2. Why is this paper important?

Query execution log files

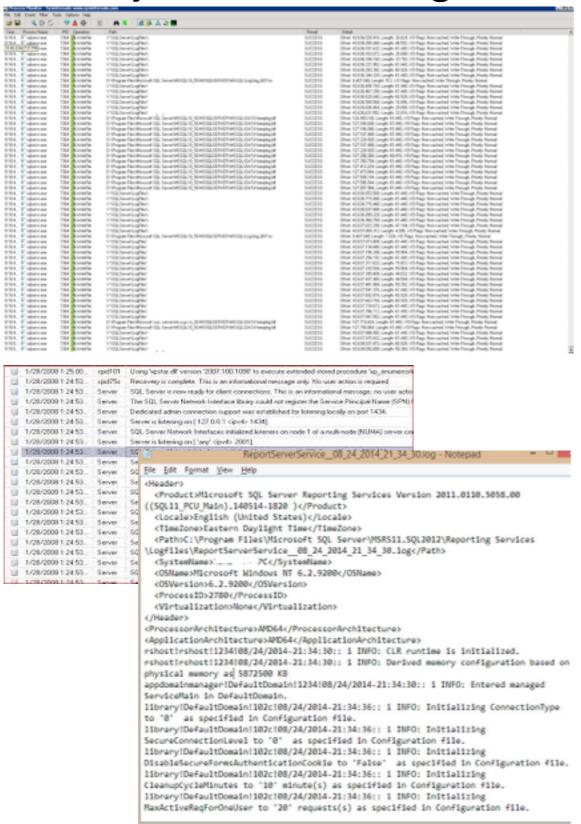

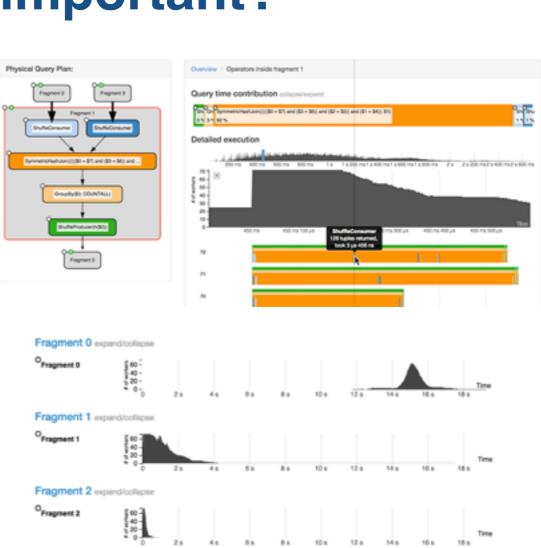

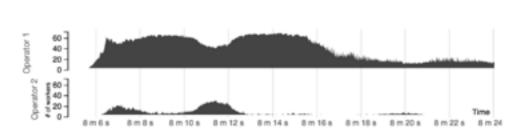

Fragment 3 expand/collaps

(a) Utilization broken down by operator.

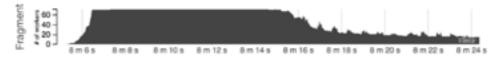

(b) Summarized for whole fragment.

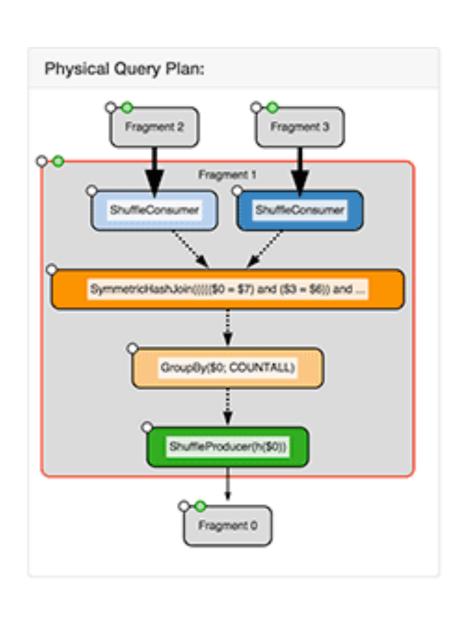

| View 1      | Query plan view                                                                    |  |
|-------------|------------------------------------------------------------------------------------|--|
| What: data  | Directed graph that represents:<br>query plan for data access<br>generated by DBMS |  |
| Why: tasks  | Locate, identify, compare                                                          |  |
| How: encode | Shape marks for nodes<br>(execution steps), connection<br>marks for links          |  |
| How: facet  | Coordinate: linked highlighting and navigation with other views                    |  |

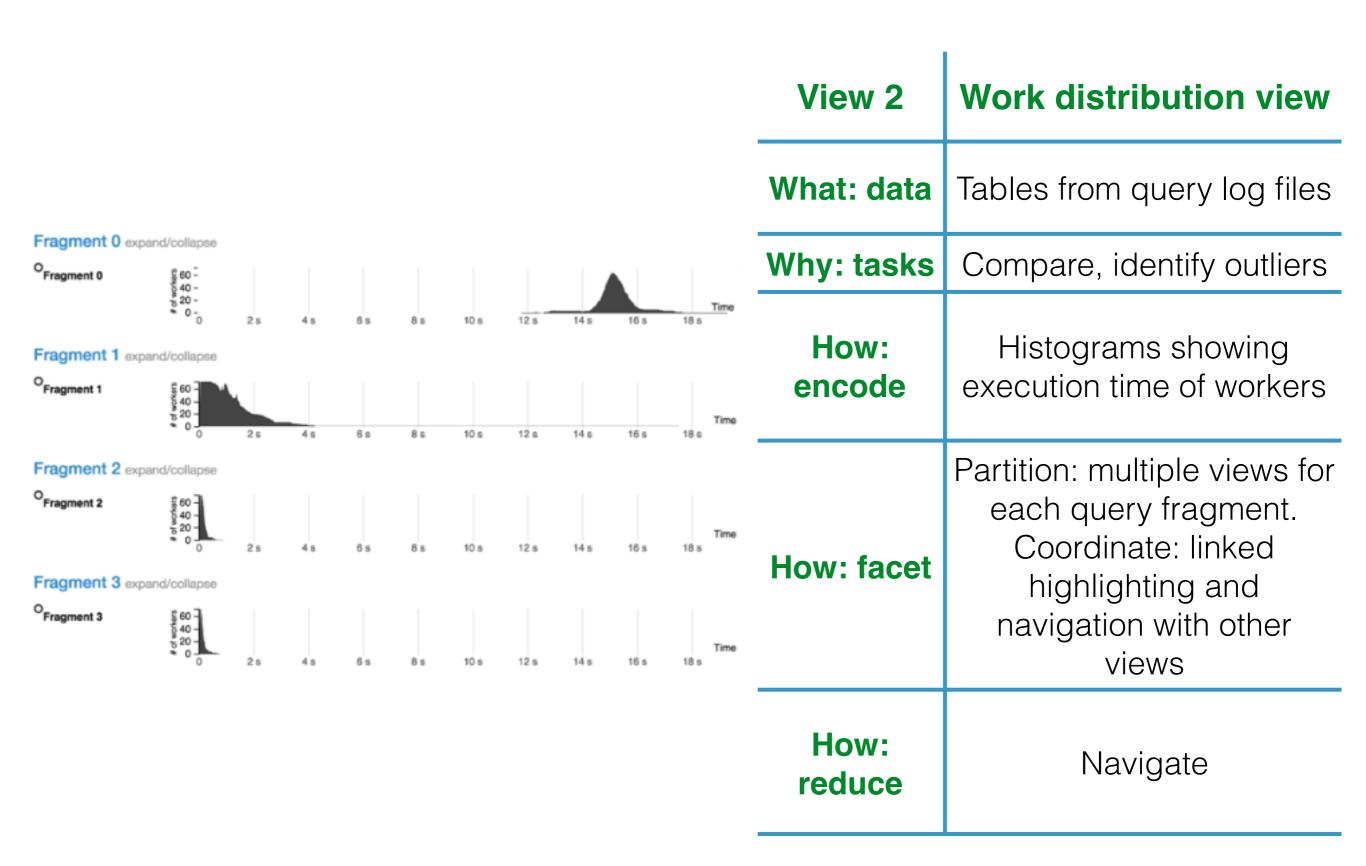

| View 3         | Communication view                                                            |  |
|----------------|-------------------------------------------------------------------------------|--|
| What: data     | Table: two continuous variables (amount of data sent and received by workers) |  |
| Why: tasks     | Compare, identify outliers, summarize                                         |  |
| How:<br>encode | 2D matrix alignment of area marks, diverging colormap                         |  |
| How: facet     | Coordinate: linked<br>navigation with other<br>views                          |  |

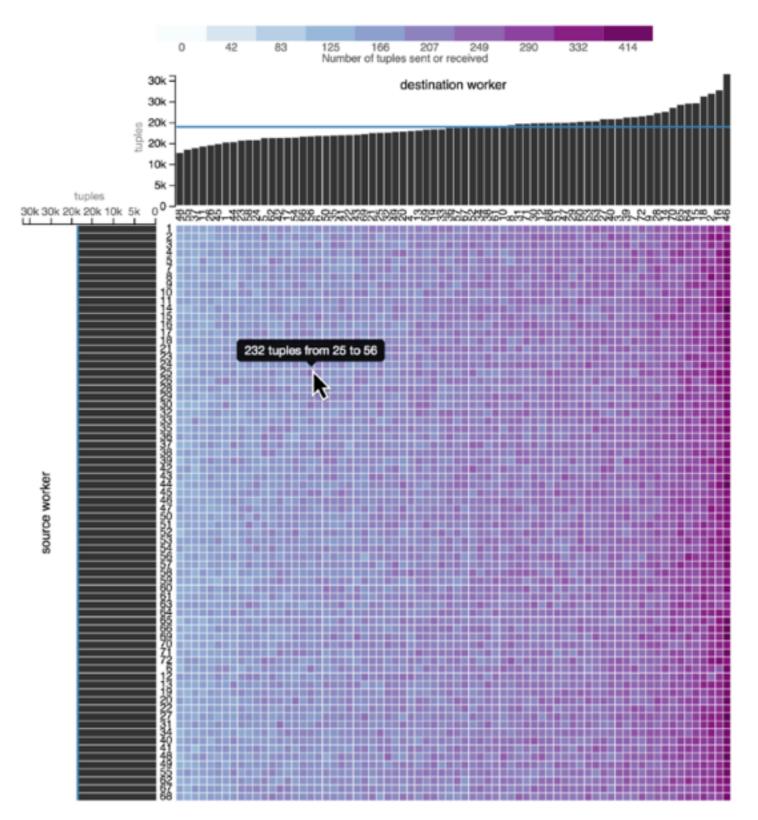

| View 4         | Local execution view                                                         |                                                            |
|----------------|------------------------------------------------------------------------------|------------------------------------------------------------|
| What: data     | Tables from query log<br>files                                               | Overview / Operators in                                    |
| Why: tasks     | Compare, identify outliers                                                   | Sh Gro SymmetricHashJor<br>35 35 92%<br>Detailed execution |
| How:<br>encode | Histograms, bar charts<br>(colour indicates active/<br>inactive/wait states) | 200 ms 400<br>50                                           |
| How: facet     | Partition: multiform<br>views. Coordinate: linked<br>highlighting            | 72 71 70 SendResult                                        |
| How: reduce    | Navigation                                                                   | GatherS Gruins Consumer  GatherS Gruins Consumer  All      |

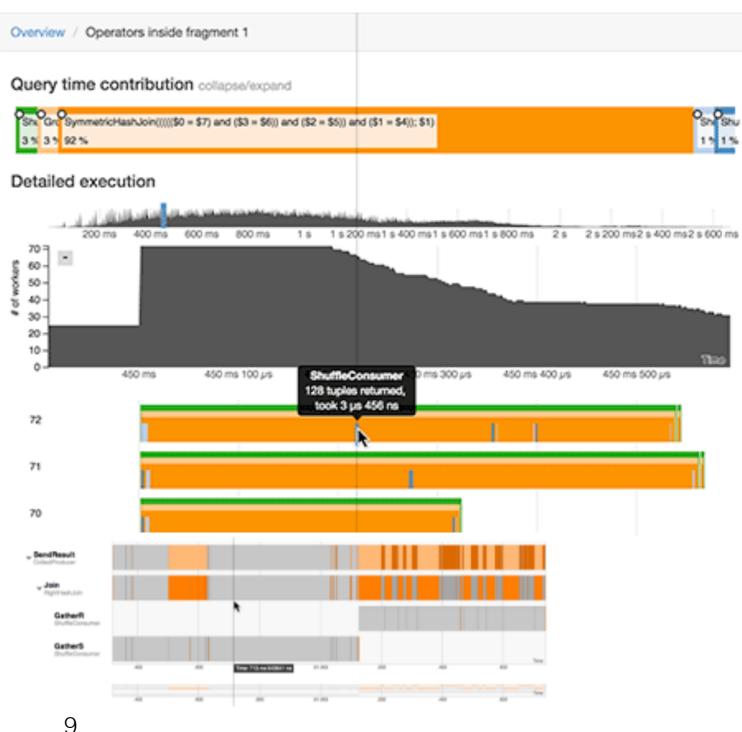

# 4. Could you use Perfopticon?

- Built into Myria (Giant online database), requires log files for the query executions with slight modifications.
- Their example: Myria, added 3 lines to log file per query execution step.
- The tool has a front-end component, upload your query log files and view the results.

### 5. Conclusions

- Perfopticon can be used effectively for query and database optimization (Emma, the oceanographer, managed to speed up her query and Chu S. et. al created a better table joining algorithm).
- Provides the ability to spot underperforming or overtasked nodes and drill down into the problem.
- Might work for non-relational databases as well.
- Needs more validation.